# Programming and Problem Solving through Python Language O Level / A Level

# Chapter - 6 : Functions

## String Pattern Matching

## Regular Expression

- It is a special text string used for a search pattern. It is useful for extracting information from text like code, files, log, spreadsheets or even documents.
- Python has a built-in package called re Module, which helps to work with Regular Expressions.
- It is required to import the re Module before using it. e.g. import re

### Regular Expression functions

- match() checks for a match only at the beginning of the string.
- search() checks for a match anywhere in the string.
- findall() checks for all the match in the string and returns the list.
- split() gives a list where the string has been split at each match.
- sub() replaces one or many matches with a string.

### **Metacharacters**

Metacharacters are characters with specific meaning.

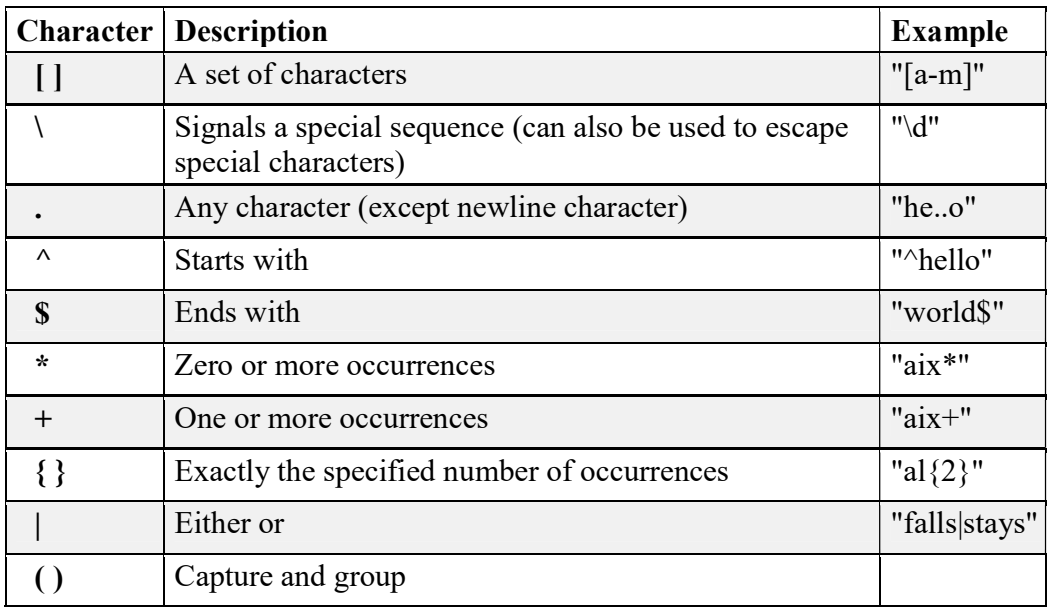

## Example

import re

#Check if the string starts with "The" and ends with "Spain":

 $txt = "The dog chose the cat"$  $x =$  re.search(" $\cap$ The.\*cat\$", txt)  $if(x):$  print("String found!") else: print("String not found")

## Special Sequences

A special sequence is a \ followed by one of the characters.

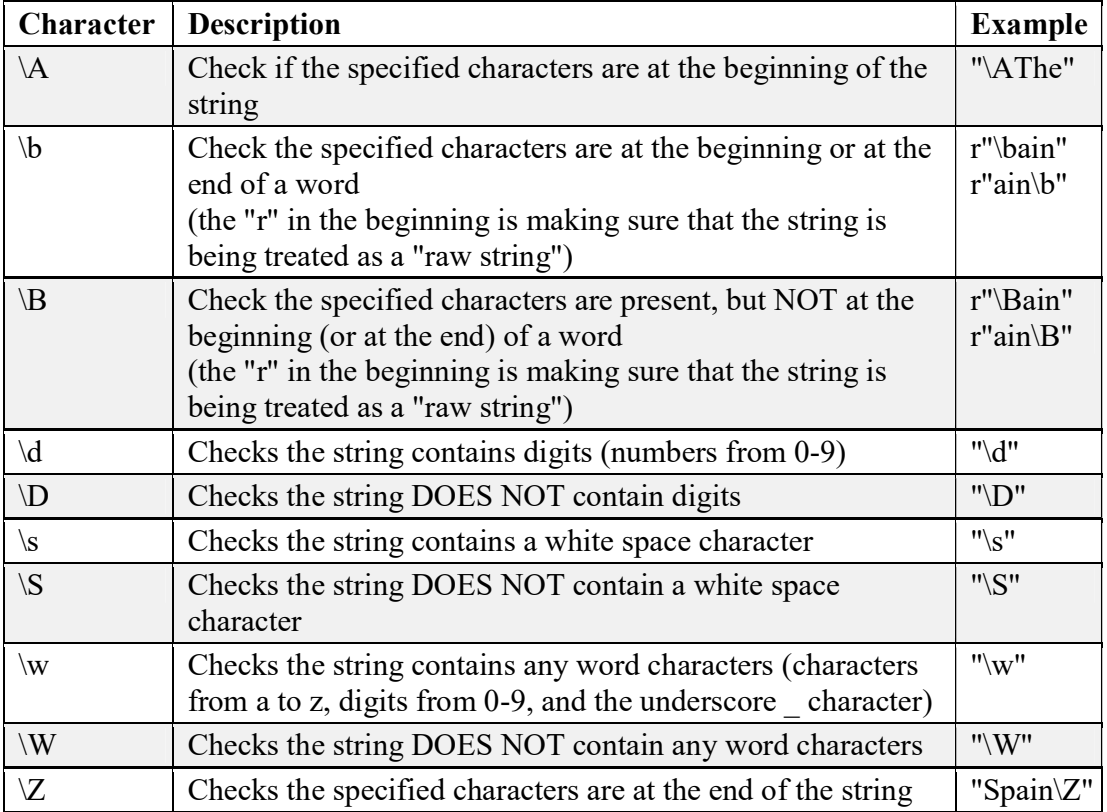

## Example

import re

txt = "The rain in Train"  $x =$  re.search("ai", txt) print(x) #this will print an object

#### **Output**

<re.Match object; span=(5, 7), match='ai'>

#### Example

import re

```
#searches all the words starting with r 
txt = "rain in train"x = re.findall("r\w+", txt)
print(x)
```
#### #searches the occurrence of words starting with r, in the beginning of string.

 $txt = "rain in train"$  $x =$  re.match("r\w+", txt)  $print(x.group())$ 

#### #searches the occurrence of words starting with r, in the beginning of string.

 $txt = "pain in train"$  $x =$  re.match("r\w+", txt)  $print(x)$ 

#### #searches the occurrence of words starting with r, anywhere of string.

 $txt = "pain in train"$  $x =$  re.search("r\w+", txt)  $print(x)$ 

#### #split the string, wherever the occurrence of word found.

```
txt = "The rain in Spain"x =re.split("ai", txt)
print(x)
```
#### **Output**

```
['rain', 'rain']
\leqre.Match object; span=(0, 4), match='rain'>
None 
<re.Match object; span=(9, 13), match='rain'> 
['The r', 'n in Sp', 'n']
```
#### Example

import re #splits the string wherever the whitespace found

```
txt = "The rain in train"x = re.split("\s", txt, 1)
print(x)x = re.split("\s", txt, 2)
print(x)x =re.split("\s", txt)
print(x)
```
#### **Output**

['The', 'rain in train'] ['The', 'rain', 'in train'] ['The', 'rain', 'in', 'train']